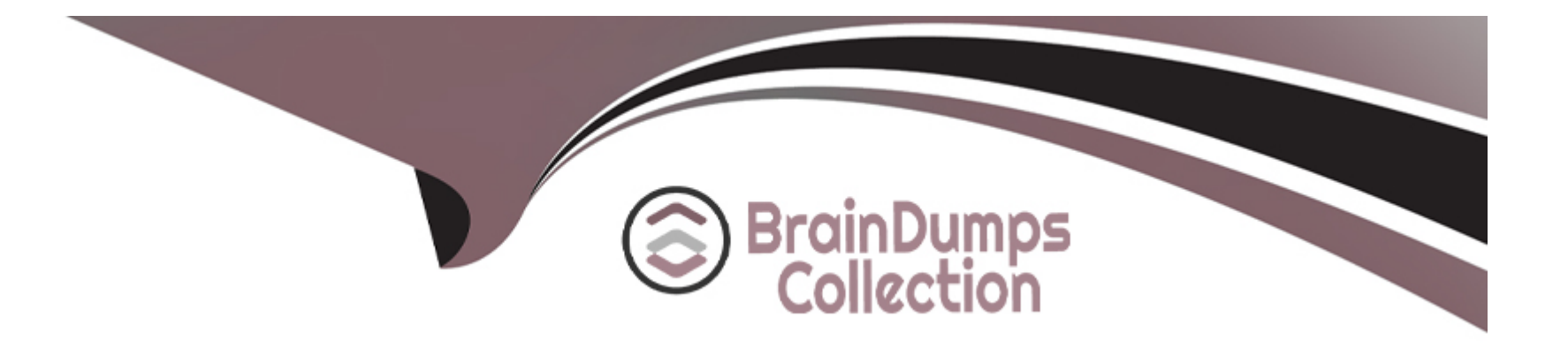

# **Free Questions for CCJE by braindumpscollection**

# **Shared by Pena on 12-12-2023**

**For More Free Questions and Preparation Resources**

**Check the Links on Last Page**

# **Question 1**

#### **Question Type: MultipleChoice**

A Freestyle job is configured to execute concurrent builds, and to only build on a specific agent (agent A) that has 4 execution. You observe that 2 instances of the Job are currently building while several others are waiting in the build queue. Which of the following could explain why the builds are waiting in the build queue?

### **Options:**

- **A-** Each build in the build queue must be manually attached to an available executor.
- **B-** There are not enough Idle executors available on agent A.
- **C-** The 'Execute concurrent builds if necessary' option in the Job configuration has reached its user-defined maximum.
- **D** Changes were made to this Job's conjuration while this Job had builds in the build queue.

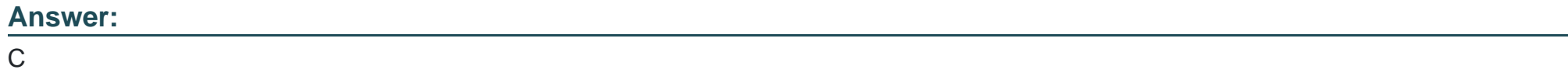

# **Question 2**

You need to automate the deployment of 20 base Jenkins masters. For this, you set the system property Jenkins, install .runSetupWizard to the value "false".

Which is TRUE about your Jenkins masters?

### **Options:**

**A-** No default administrator account Is created; you have to configure security manually.

**B-** A default administrator account is created with username 'admin' and password from the fie JENKINS\_HOME/secret/initialAdminPassword.

**C-** A default administrator account is created with user name 'admin' and password 'admin'.

**D-** A default administrator account Is created and you cannot re-enable security.

### **Answer:**

B

# **Question 3**

**Question Type: MultipleChoice**

Which is an element that CANNOT be promoted from a Custom Update Center?

### **Options:**

- **A-** Custom-developed plugins.
- **B-** Jenkins core.
- **C-** Build tool installers.
- **D-** Open source plugins.

### **Answer:**

A

# **Question 4**

**Question Type: MultipleChoice**

Which of the following are advantages of a Pipeline job when compared to a Freestyle job? Choose 2 answers

### **Options:**

**A-** Builds can be triggered with millisecond granularity.

- **B-** Job definition can be loaded from the Source Code Management system at build time.
- **C-** Jenkins can be restarted while a build is In progress without impacting the build.
- **D-** Builds can be parameterized.
- **E-** No extra plugins must be installed.

### **Answer:**

A, C

# **Question 5**

**Question Type: MultipleChoice**

Which is a valid procedure for controlling the targets on which Cluster Operations steps are performed?

### **Options:**

**A-** Specify a target 'label'' on the Ouster Operations job configuration screen, restricting al operations to Masters and Update Centers

with that label.

**B**- Specify a target 'label' on each operation on the Ouster Operations job configuration screen, restricting that operation to masters and Update Centers with that label.

**C-** Specify a target 'source' and 'filter' on the operation on the Cluster Operations Job configuration screen.

**D-** It is not possible to limit steps to specific targets.

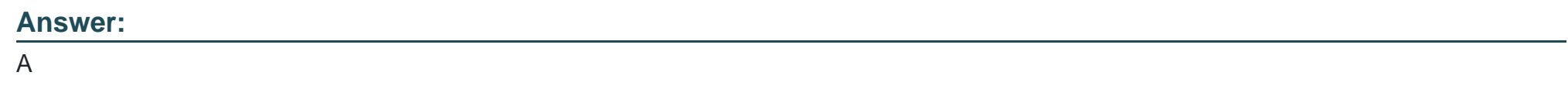

# **Question 6**

**Question Type: MultipleChoice**

Which are valid command-line options for the Java command that runs Jenkins as a stand alone application? Choose 3 answers

### **Options:**

**A-** --logfile -- Specify the path for the Jenkins log fie.

**B-** --installPlugin - Install a new plugin.

- **C-** --Idap -- Specify an LDAP server location to use for user authentication.
- **D-** -prefix Spedfy a string to be added at the end of the URL for this instance.
- **E-** --httpPort -- Specify the port on which Jenkins Iistens.

### **Answer:**

#### A

# **Question 7**

#### **Question Type: MultipleChoice**

You are the administrator of a base Jenkins master with the recommended set of plugins installed. You want to protect the Jenkins master against malicious (or bad) usages of Groovy methods. You also want your users to be able to share their Pipeline code via Globa Pipeline Libraries housed on a git repository under your company's Github Organization. Which of the following statements is TRUE?

### **Options:**

**A-** You should configure Global Pipeline Libraries at the Github Organization level: The libraries are running as 'untrusted' code, allowing developer to run code on the Groovy sandbox.

**B-** You should not configure any Global Pipeline Libraries at the folder level: The libraries are running as 'trusted' code, allowing all

developers to execute privileged methods.

**C-** You should configure Global Pipeline Libraries at the Pipeline level: The libraries are running as 'untrusted' code, allowing developers to run cod on the Groovy sandbox.

**D-** You should not configure any Global Pipeline Libraries at all: The libraries are running as 'trusted' code, allowing all developers to execute privileged methods.

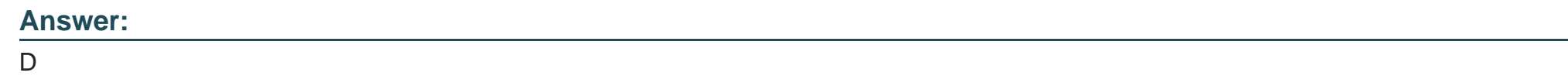

# **Question 8**

### **Question Type: MultipleChoice**

In an architecture that includes an Operations Center and one or more Client Masters, you want to share an agent node for several Client Masters. What Is the best way to achieve this?

### **Options:**

**A-** Configure 'Shared agents' In all CloudBees Core masters.

- **B-** Create an Item of type 'Shared Agent' in the Operations Center.
- **C-** Configure a 'Shared cloud' In al CloudBees Core masters.
- **D-** (Configure the same agent node In all CloudBees Core masters.

#### **Answer:**

#### D

### **Question 9**

#### **Question Type: MultipleChoice**

Your Pipeline has three stages: build, test, and deploy. You want the build and test stages to run automatically (without requiring human interaction), but you want the deploy stage to require approval by a human being. How do you achieve that goal?

### **Options:**

**A-** Use an input step Just before the deploy stage.

- **B-** Create a separate Pipeline to run the deploy stage.
- **C-** This is not possible using Pipeline, because a Pipeline must run from start to finish without human interaction.

**D**- Use a stage step Just before the deploy stage.

### **Answer:**  B

# **Question 10**

### **Question Type: MultipleChoice**

When running Cloud Bees Core on traditional platforms, what happens when a fail over lakes place on a High Availability configured Client Master?

### **Options:**

A- Users will notice that builds in progress on the failed node are lost but they will not notice any downtime on the service because the sessions and workload are shared between participating Client Master nodes; we have an active-active HA setup.

**B-** Users will not notice anything because participating Master nodes share workloads together; we have an active-active HA setup.

**C-** Users will experience a brief downtime, comparable to the time required to reboot a Jenkins master in a non-HA setup. Freestyle builds that were in progress are lost, but Pipeline builds will resume when the secondary master is online; we have an active passive setup.

**D-** Users will not notice anything because the sessions are shared between participating Client Masters and the \$JE NKINS HOME directory of the failed Client Master Is copied to resume the failed master's work; we have an active passive setup.

#### **Answer:**

 $\overline{C}$ 

# **Question 11**

#### **Question Type: MultipleChoice**

You are an administrator of a base Jenkins master with the recommended plugin set and you want to connect a new agent using SSH. Authentication on the remote node that will host the agent is done with an SSH key-pair which your users must NOT be able to see or access. Which of the following is I Kill assuming your users do not have admin rights?

### **Options:**

**A-** Use a credential 'SSH Username with private key', restricted to the Scope 'Agents', for the node's SSH authentication.

**B-** Use a credential 'SSH Username with private key', restricted to the Scope 'System', for the node's SSH authentication.

**C-** You cannot use an SSH key pair. Configure a password for the agent's SSH user, and create a credential of type 'Username with password' for the node's SSH authentication.

**D-** The SSH key will be stored in the )ENKINS\_HOME/.ssh folder. Configure the agent to use a key from the 'standard' SSH folder.

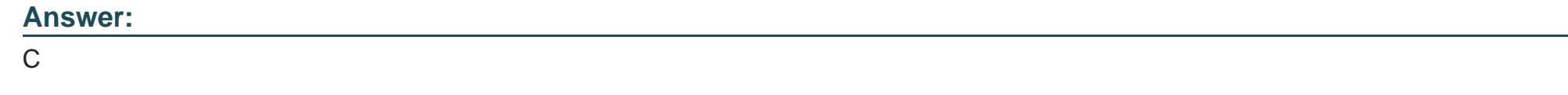

# **Question 12**

**Question Type: MultipleChoice**

With the Jenkins Install Wizard, you CANNOT\_\_\_\_\_\_\_\_.

### **Options:**

- **A-** explicitly define the user name and password for the admin user
- **B-** select from a set of community-chosen plugins to be included on the Instance being installed
- **C-** define an admin user for Jenkins
- **D-** skip the creation of an admin user and use a default user instead
- **E-** define the avatar for the admin user

#### **Answer:**

B

To Get Premium Files for CCJE Visit

[https://www.p2pexams.com/products/ccj](https://www.p2pexams.com/products/CCJE)e

For More Free Questions Visit [https://www.p2pexams.com/cloudbees/pdf/cc](https://www.p2pexams.com/cloudbees/pdf/ccje)je